## **Mit dem Smartphone durch den Garten**

 $\boldsymbol{\S}$ **Mit dem Smartphone den Botanischen Garten erkunden? Kein Problem!**

Actionbound

Internet wird nur zum Laden der Inhalte und am Ende zum Upload der Ergebnisse benötigt. Unterwegs reicht euch das GPS, um bestimmte Punkte im Gelände zu finden.

**Ladet euch die kostenlose App Actionbound im Playstore oder Applestore herunter.**

**Scannt den QR-Code.**

**Die Tour führt euch für**

*60 Minuten* **durch das Freiland und die Gewächshäuser. Unterwegs gibt es spannende Aufgaben zu lösen.**

*Die Tour ist für Teams angelegt. Wenn ihr alleine seid, sucht unter Bound finden nach " Frühling im bgw solo".*

#### **Frühling im Botanischen Garten** Julius-Maximilians-**BOTANISCHER UNIVERSITÄT Entstanden im Rahmen eines Praktikums im LLG** LehrLern **ARTEN** WÜRZBURG **http://www.llg.uni-wuerzburg.de** Garten Universität Würzburg

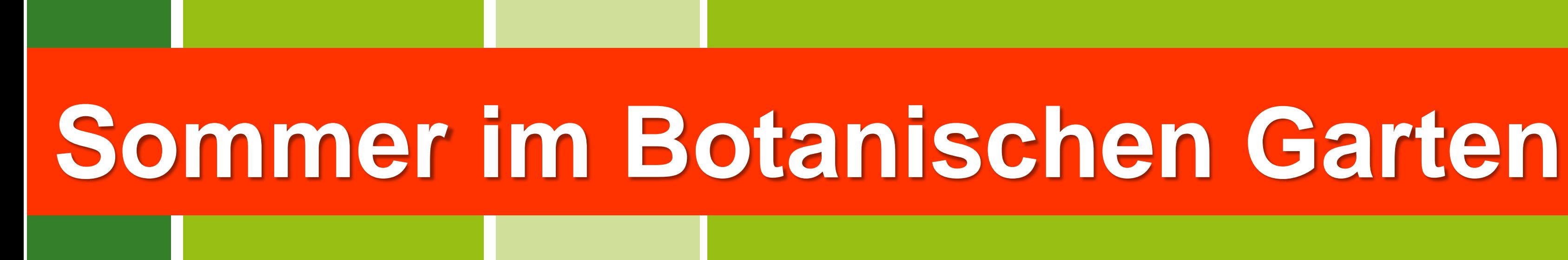

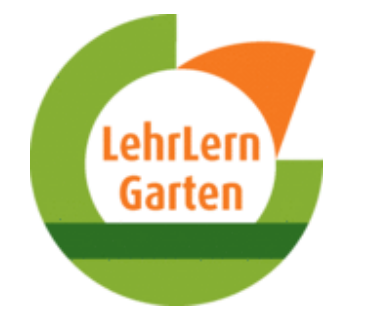

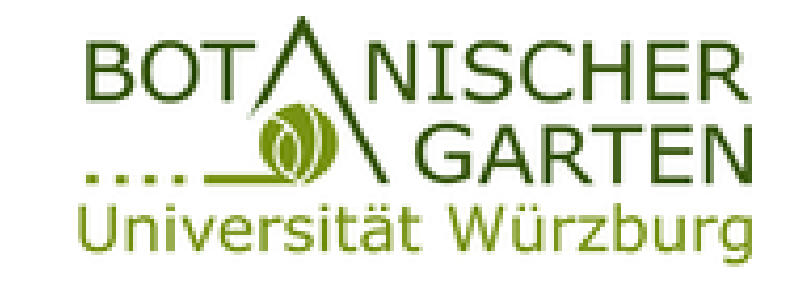

**Entstanden im Rahmen eines Praktikums im LLG http://www.llg.uni-wuerzburg.de**

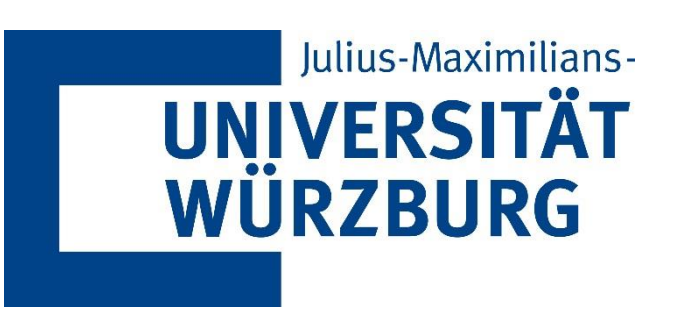

## **Mit dem Smartphone durch den Garten**

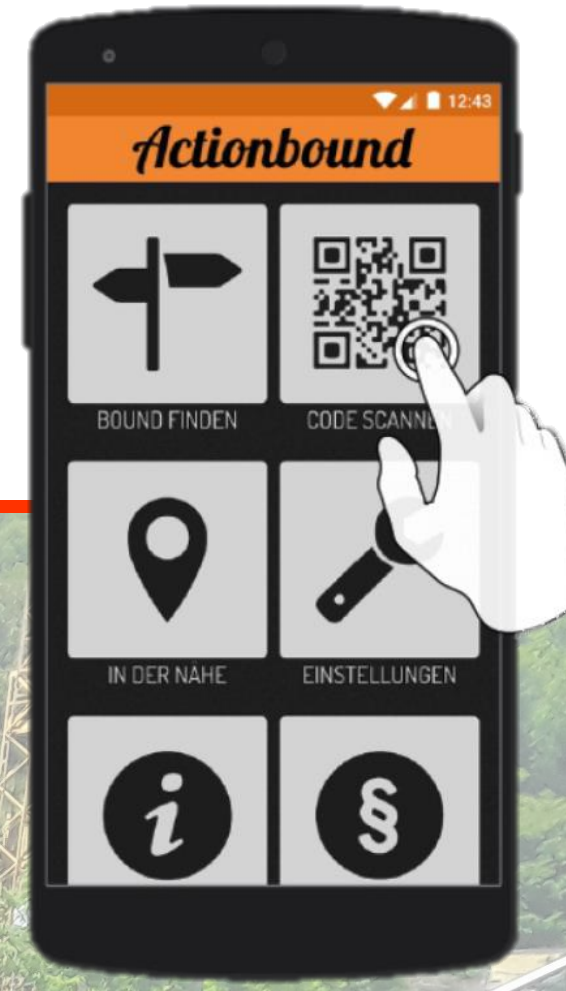

Internet wird nur zum Laden der Inhalte und am Ende zum Upload der Ergebnisse benötigt. Unterwegs reicht euch das GPS, um bestimmte Punkte im Gelände zu finden.

**Mit dem Smartphone den Botanischen Garten erkunden? Kein Problem!**

**Ladet euch die kostenlose App Actionbound im** Playstore a oder **Applestore herunter.**

**Scannt den QR-Code.**

**Die Tour führt euch für**

*60 Minuten* **durch das Freiland und die Gewächshäuser. Unterwegs gibt es spannende Aufgaben zu lösen.**

*Die Tour ist für Teams angelegt. Wenn ihr alleine seid, sucht unter Bound finden nach " Sommer im bgw solo".*

# **Mit dem Smartphone** durch den Garten A.

Mit dem Smartphone den Botanischen Garten erkunden? Kein Problem! Ladet euch die kostenlose App Actionbound im Playstore oder Applestore herunter.

**Actionbound** 

6

 $\left| \boldsymbol{i} \right|$ 

Scannt den QR-Code.

Die Tour führt euch für

ca. 60 Minuten durch das Freiland und die Gewächshäuser. Unterwegs gibt es spannende Aufgaben zu lösen.

Internet wird nur zum Laden der Inhalte und am Ende zum Upload der Ergebnisse benötigt. Unterwegs reicht euch das GPS, um Viel Spaß! bestimmte Punkte im Gelände zu finden.

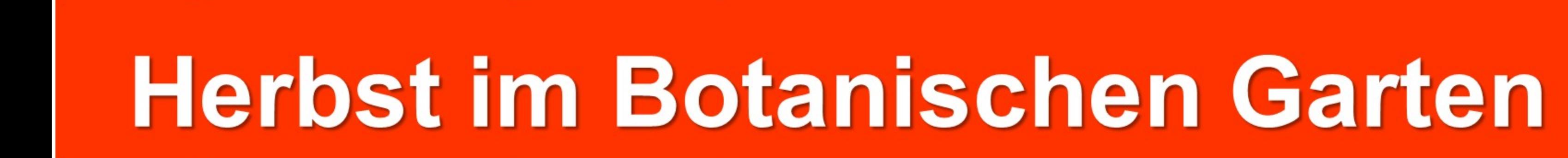

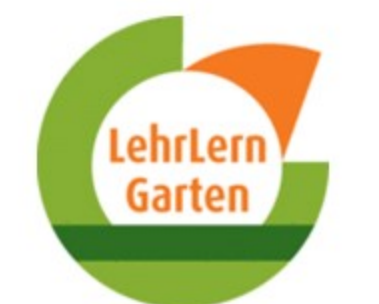

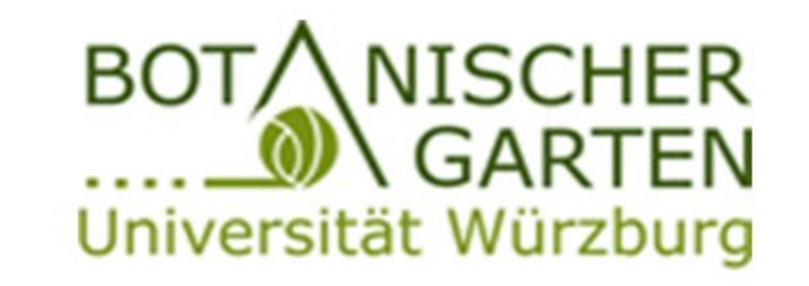

Entstanden im Rahmen eines Praktikums im LLG http://www.llg.uni-wuerzburg.de

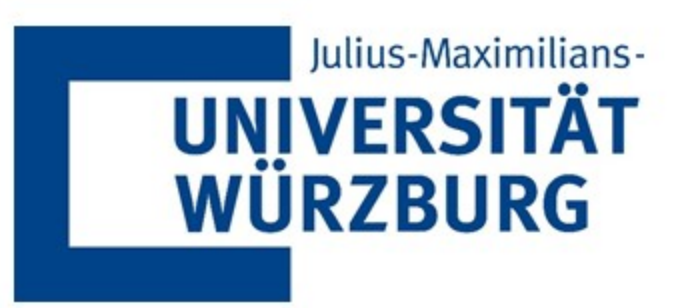

#### **Advent im Botanischen Garten**

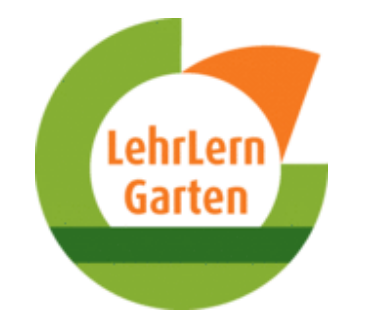

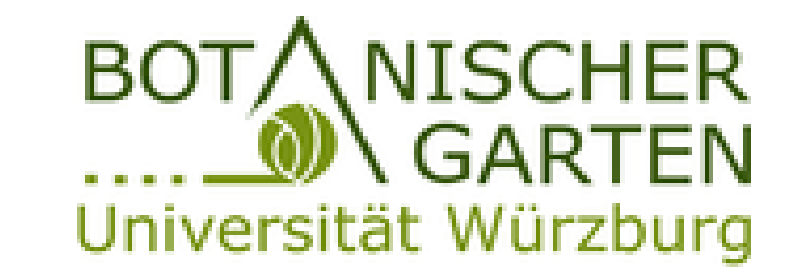

#### **Mit dem Smartphone durch den Garten**  $\boldsymbol{A}$

**Entwickelt von Studierenden im LehrLernGarten http://www.llg.uni-wuerzburg.de**

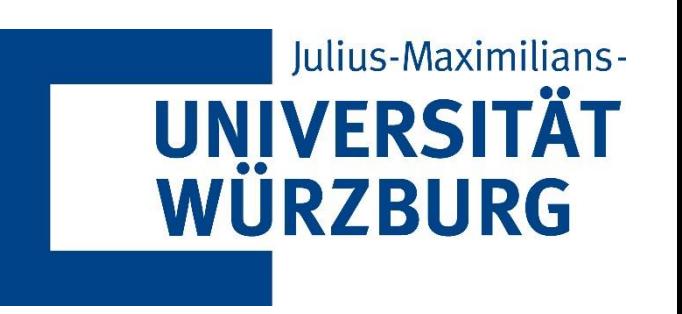

- **Mit dem Smartphone den Botanischen Garten erkunden? Kein Problem!**
- **Ladet euch die kostenlose App im Playstore oder Applestore herunter und**  scannt den
- **Im Advent öffnet sich jeden Tag ein neues Türchen. So könnt ihr in unserem Adventskalender spannende Pflanzen, Weihnachtsbräuche in fernen Ländern und so**

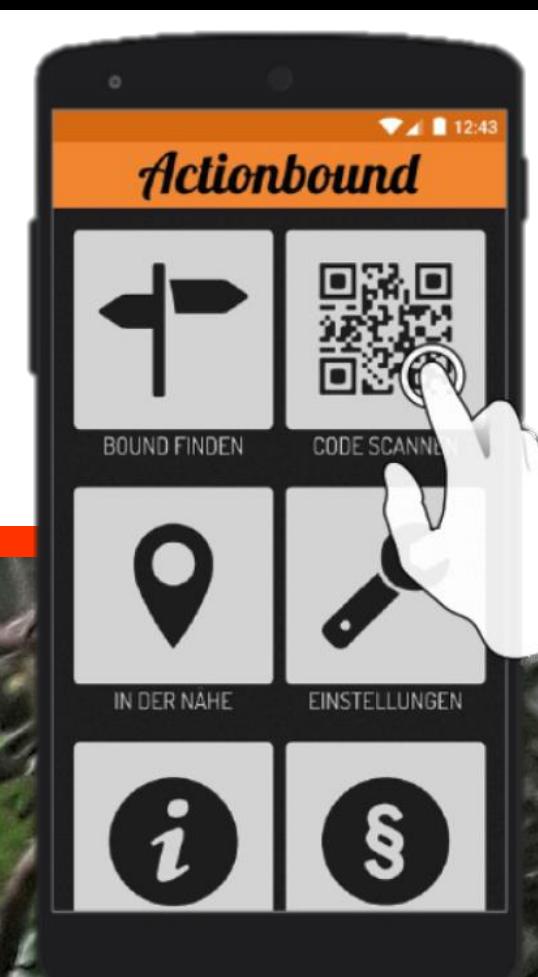

**manche Überraschung entdecken.** 

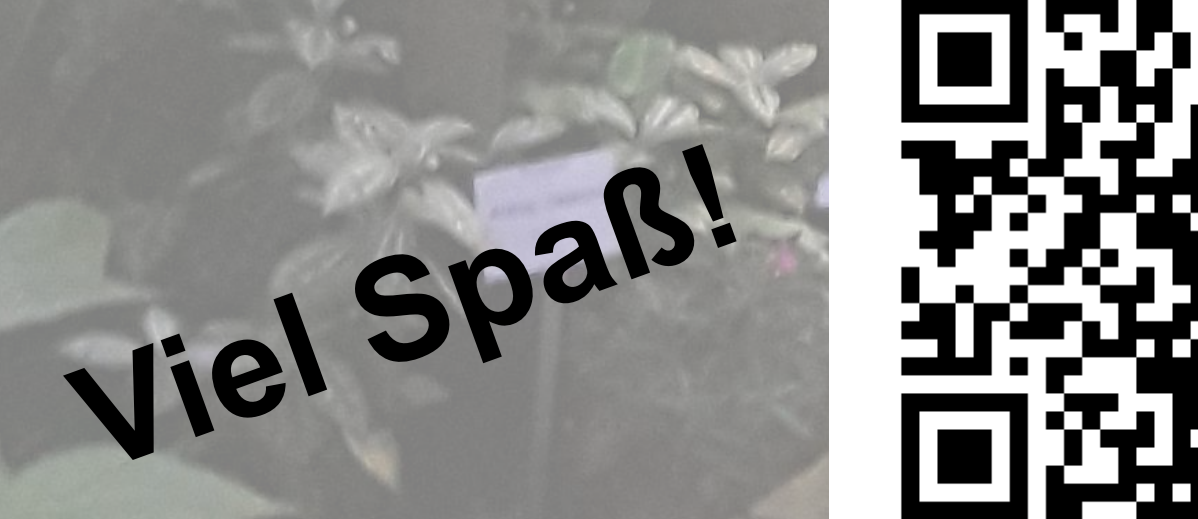

Internet wird nur zum Laden der Inhalte und am Ende zum Upload der Ergebnisse benötigt. Unterwegs reicht euch das GPS, um bestimmte Punkte im Gelände zu finden.

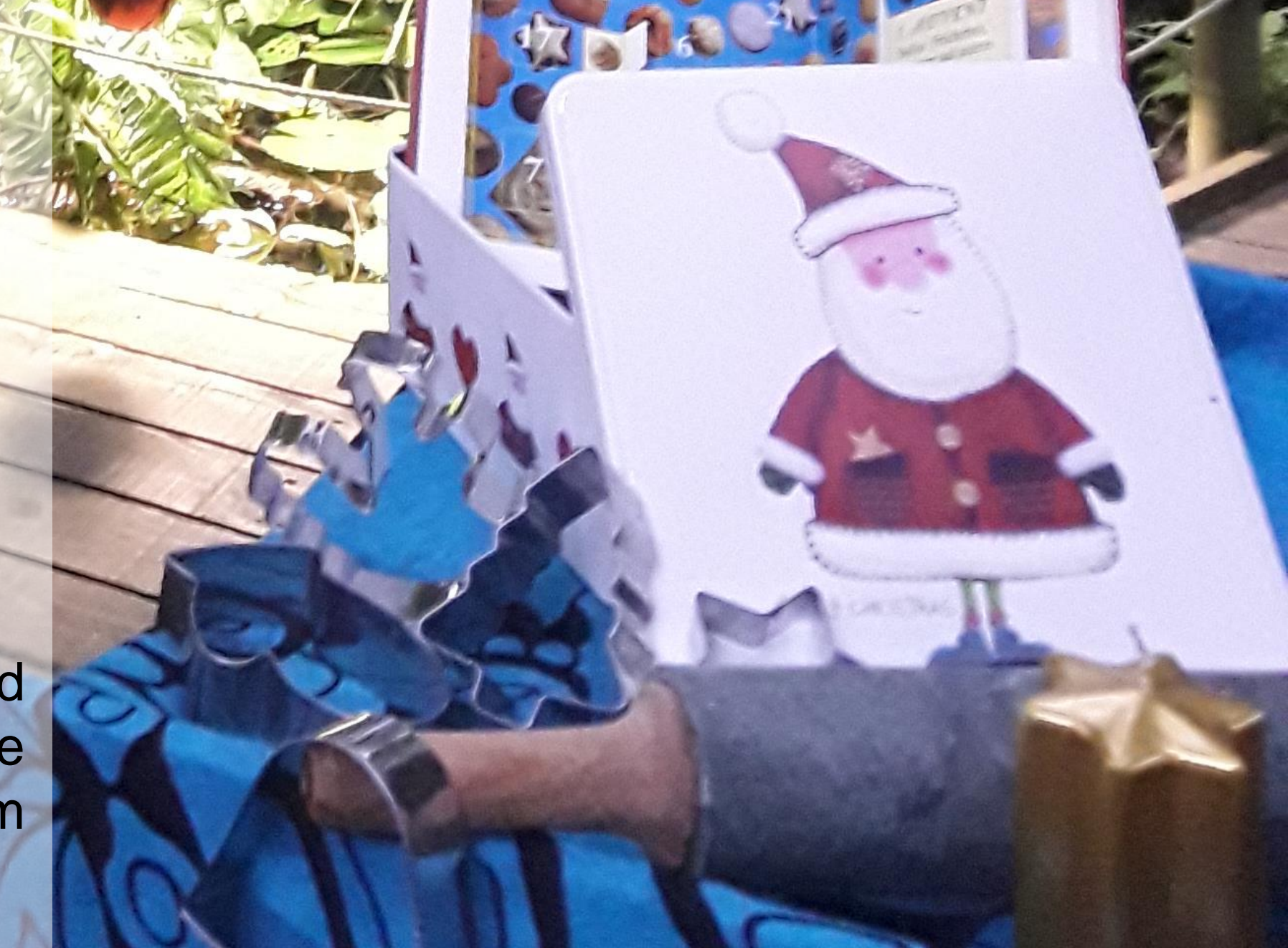